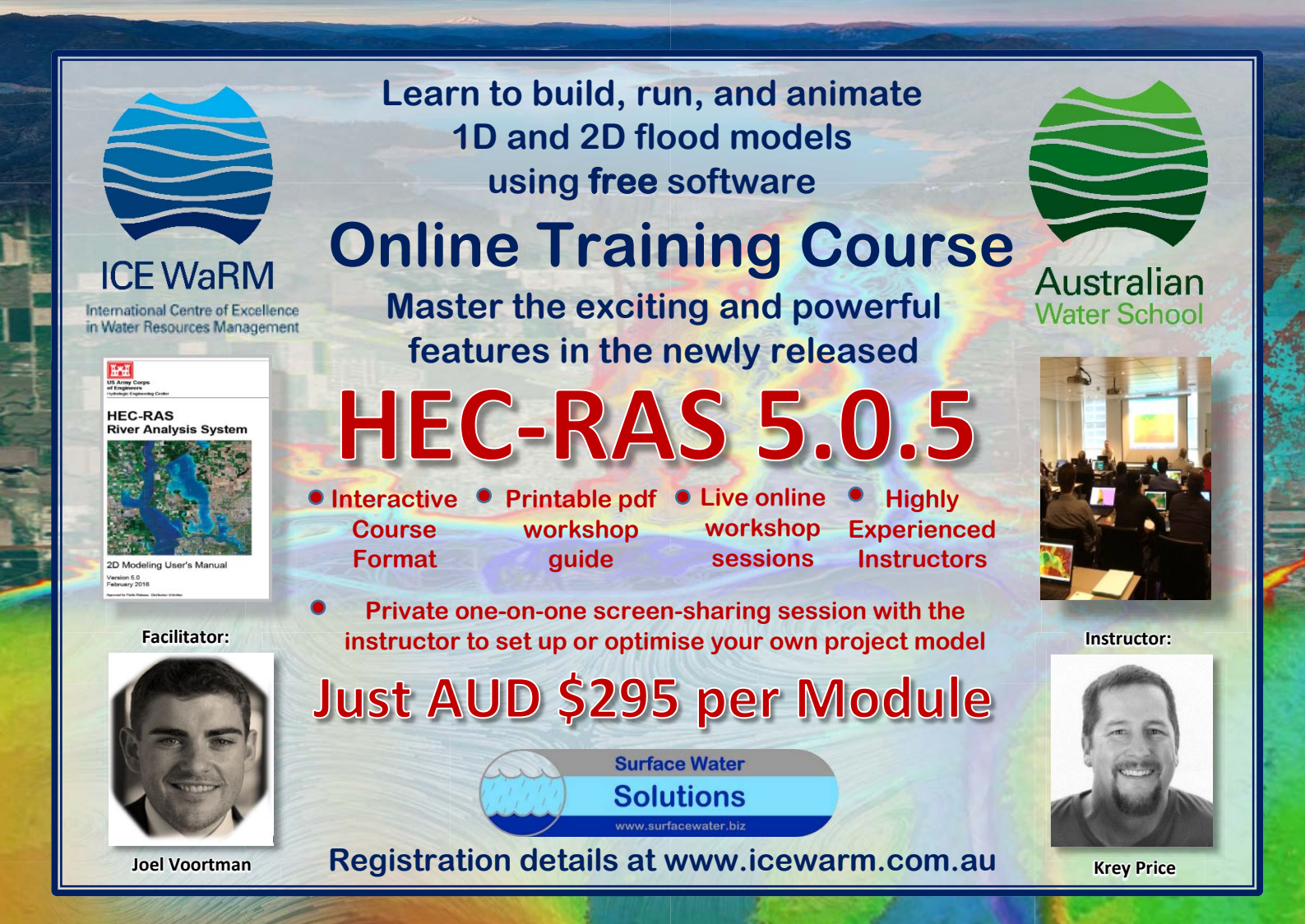

## **Using RAS Mapper to build 1D models Module 1 live web sessions:**

**Wed 13 Sep 2018 11 am-1 pm AEST Wed 20 Sep 2018 11 am-1 pm AEST**

**The new version of HEC-RAS 5.0.5 allows users** to build 1D models entirely within RAS Mapper **without requiring third-party software.**<br>This module covers:

- 
- **•** Setting up RAS Mapper
- Adding alignments
- Adding bank lines
- Adding cross section **locations**
- Adding spatially varying roughness
- Generating 1D HEC-RAS Geometry File from RAS Mapper
- Viewing 1D results in RAS Mapper

**Module 2 Using new features in 5.0.5 to build 2D models**

**live web sessions: Wed 4 Oct 2018 11 am-1 pm AEST Wed 11 Oct 2018 11 am-1 pm AEST**

**The new version of HEC-RAS 5.0.5 provides additional features and tools for improve improved modelling capabilities and faster run times. This module covers:**

- Adding 2D mesh refinement areas
- Adding individual culvert coordinates
- Adding variable time steps
- Adding internal boundary conditions
- Generating rating curves
- New options for exporting results

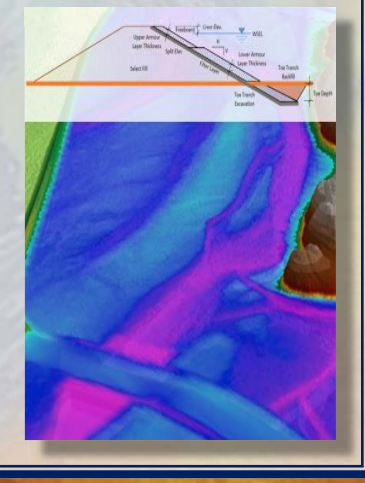

**Receive continuing professional development certification**